# **Het ABC van Maintenance Software**

# **Het Realisatie Traject**

**De Basis voor een Rendabel Maintenance Management Systeem**

*ing. G. C. M. Wintraecken MSc*

## **Voorwoord**

Het is alweer 30 jaar geleden toen ik de opdracht kreeg om voor een klant van het bedrijf waar ik toen werkte, software te ontwikkelen om de geldstromen van de Technische Dienst inzichtelijk te maken. Deze software heeft tot na 2000 succesvol dienst gedaan als financiële hulp voor de maintenance manager!

Die toepassing zou u de voorloper kunnen noemen van wat heden ten dage Maintenance Software wordt genoemd.

Nu, 30 jaar later moeten we helaas vaststellen dat de meeste Maintenance Software implementaties falen. Dat is de reden dat ik ben gestart met het schrijven van de boekenreeks 'Het ABC van Maintenance Software'. Door het beschikbaar stellen van een enorme hoeveelheid kennis en ervaring op het gebied van Maintenance Software hoop ik een stimulans te zijn om dergelijke omvangrijke projecten professioneel aan te pakken en succesvol af te sluiten.

De moderne Technische Dienst moet aan hoge eisen voldoen. Door de diversiteit van deze eisen is er een behoorlijk spanningsveld ontstaan. Onderstaande figuur schetst een actueel beeld van het spanningsveld waar de huidige Technische Dienst in moet opereren.

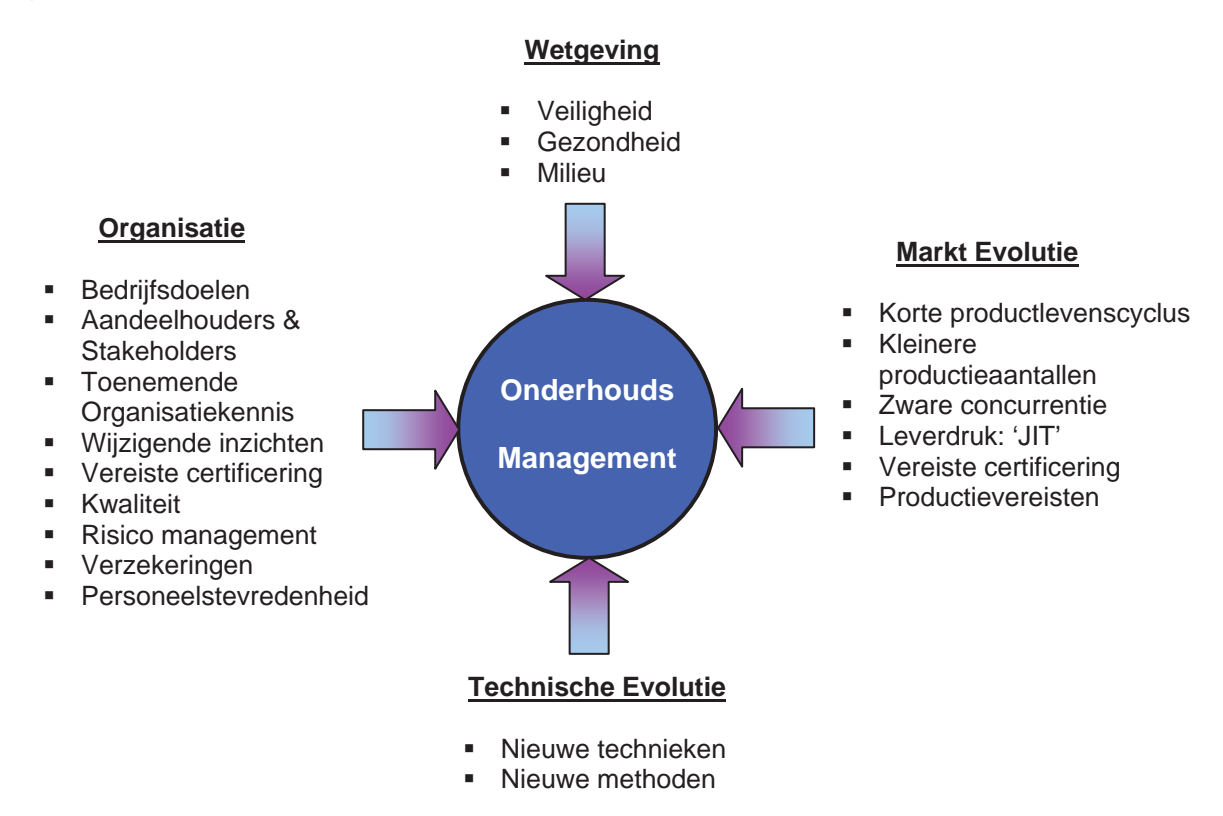

*Figuur 1: Spanningsveld waarin de huidige Technische Dienst moet opereren* 

Onderhoudsmanagement heeft dankzij bovengenoemde aspecten meer aanzien gekregen en wordt dan ook niet langer meer gezien als een noodzakelijk kwaad, onkosten voor de organisatie, of een functie zonder toegevoegde waarde, maar als een wapen in de concurrentiestrijd door realisatie van:

- kostenreductie
- verhoogde productie
- verbeterde winstmarge
- verhoogde 'Shareholder value'

De Technische Dienst is van cruciaal belang geworden in de realisatie van de doelstellingen van een onderneming. Gedurende de laatste decennia heeft onderhoudsmanagement zich ontwikkeld tot een van de meest geavanceerde en complexe functiegebieden in het management van een organisatie. Maintenance Management is van strategisch belang voor de organisatie en is afhankelijk van professionele hulpmiddelen waaronder Maintenance Management Software.

De boekenreeks 'Het ABC van Maintenance Software' bestaat uit vier delen, zie onderstaande mindmap.

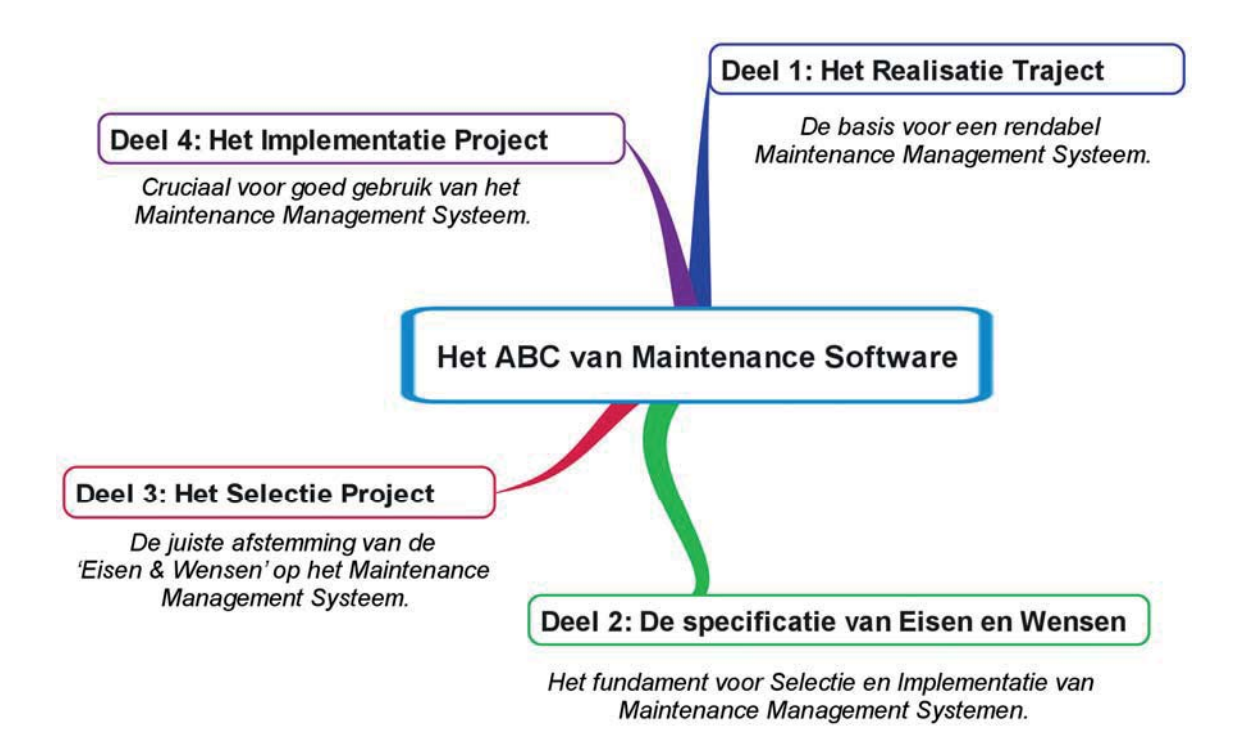

*Figuur 2: De boekenreeks 'Het ABC van Maintenance Software'* 

Dit eerste deel is bedoeld voor allen die met Maintenance Software in aanraking komen of die er al gebruik van maken. Van Maintenance Manager tot het technisch personeel, van studenten op hogere- en middelbare technische scholen tot regionale opleidingscentra. In dit boek komen de meest van belang zijnde aspecten van Maintenance Software aan de orde, vanaf het idee om de toepasbaarheid van een dergelijk informatiesysteem te onderzoeken tot aan het gebruik in de praktijk en het beheer na de implementatie. De besproken onderwerpen vormen dan ook een solide basis voor het gebruik van het OnderhoudsInformatieSystemen in het algemeen.

### *Hoe kunt u dit boek gebruiken?*

Voorop zij gesteld, dat het geen leesboek is. Veeleer is het een werkboek en een kennisintensief naslagwerk. Het gelezene kunt u aan de praktijk toetsen door bijvoorbeeld het opstellen van een ROI of het opstellen van een projectplan met in achtneming van de valkuilen.

Ik hoop dat u met plezier dit boek zult lezen en gebruiken. Ik word graag attent gemaakt op eventuele fouten en dank u bij voorbaat voor suggesties voor verbetering.

> Geoffrey Wintraecken post@td-it-consult.nl www.td-it-consult.nl

# Inhoudsopgave

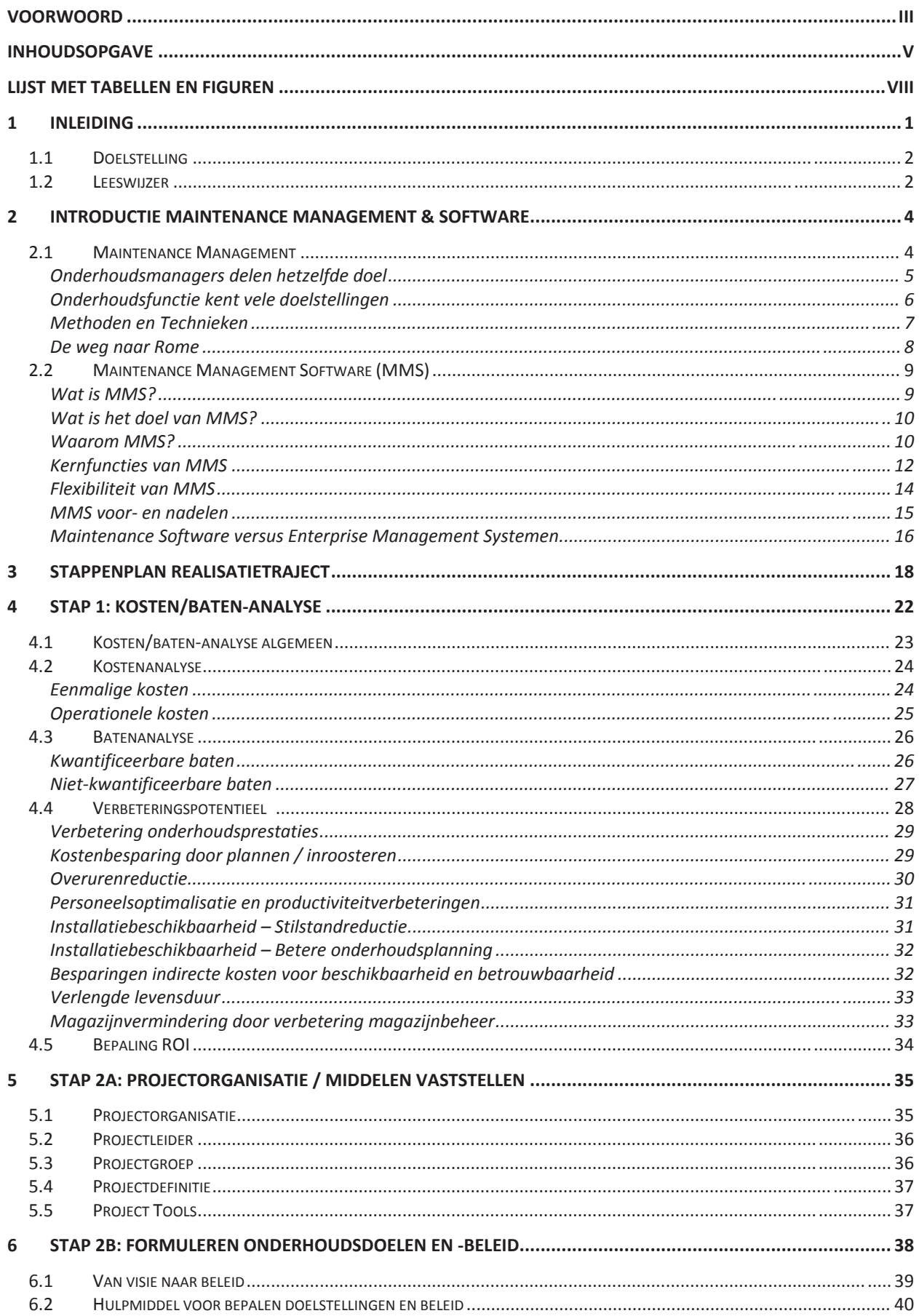

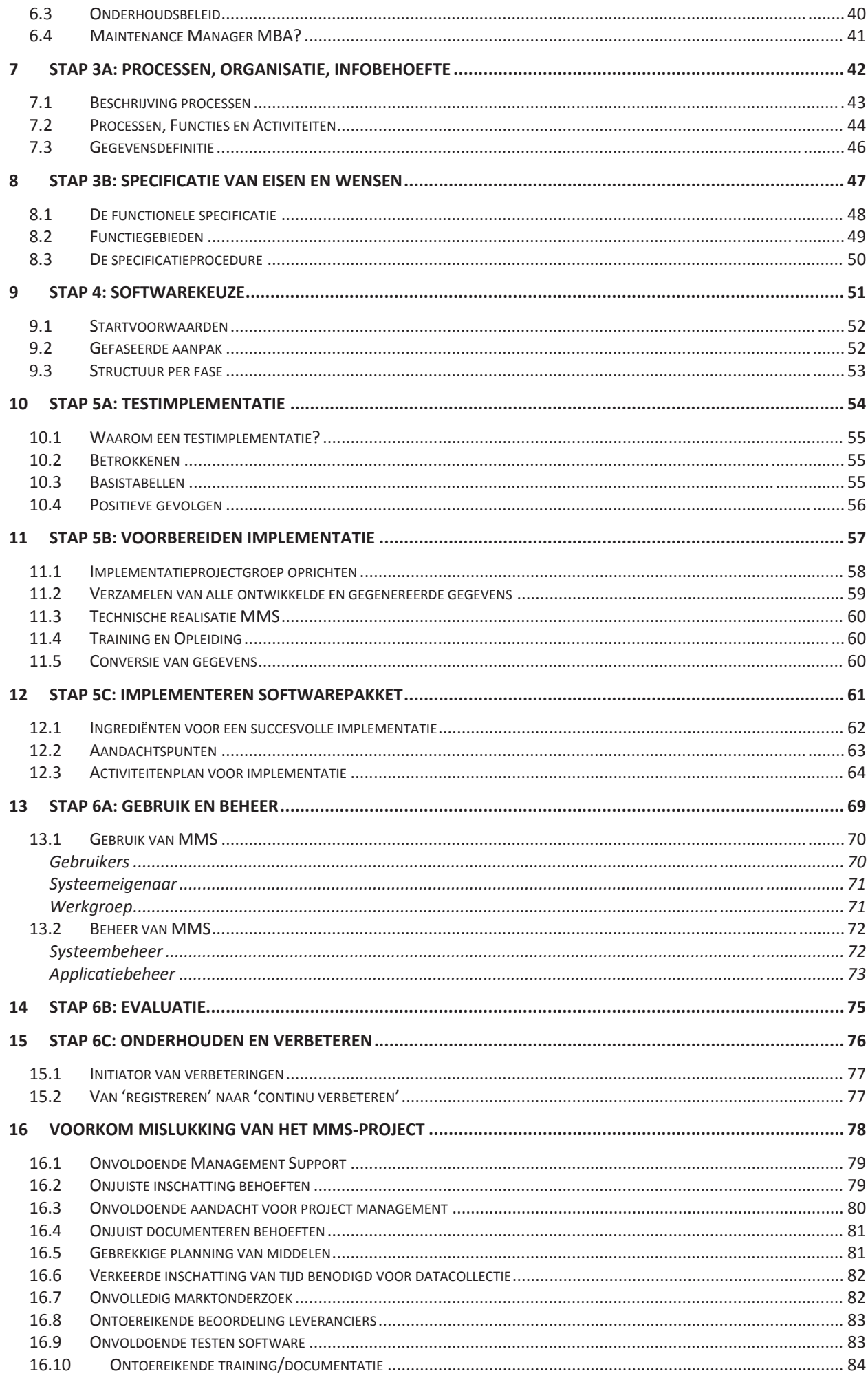

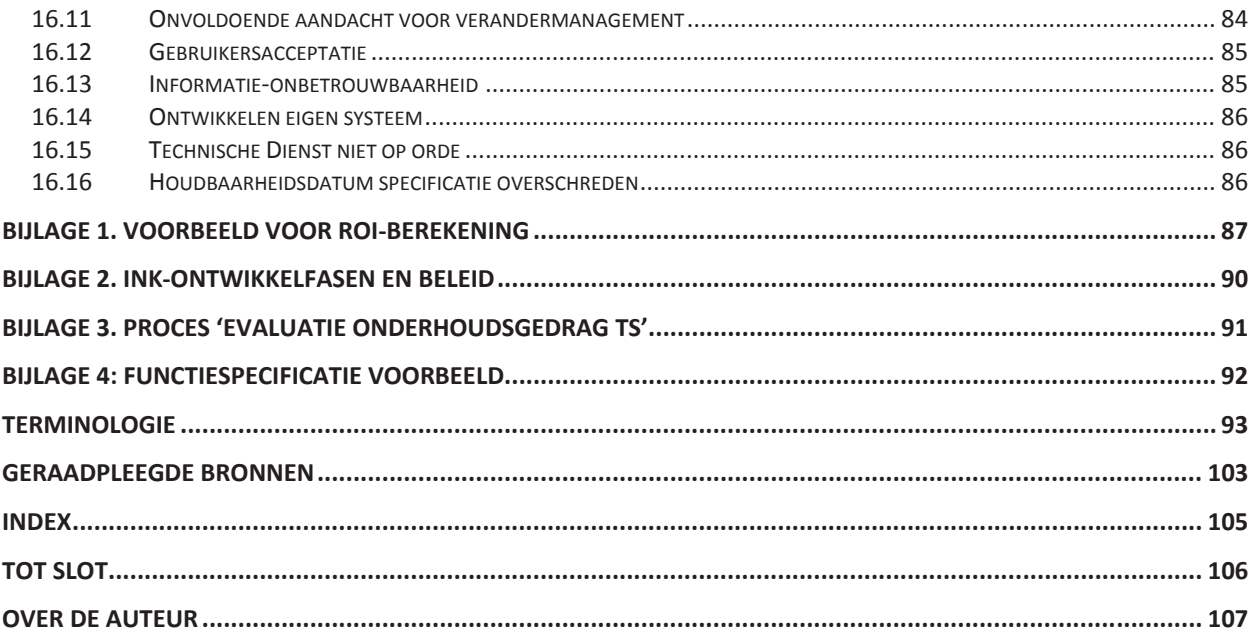

# **Lijst met Tabellen en Figuren**

# **Tabellen**

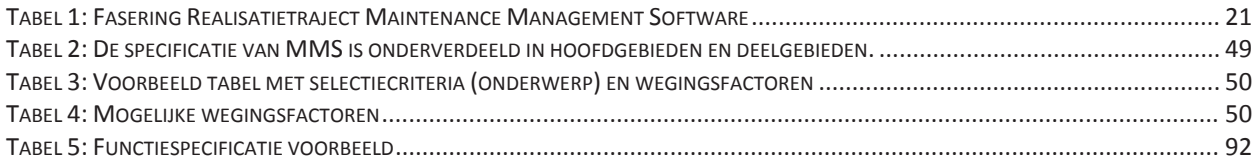

# **Figuren**

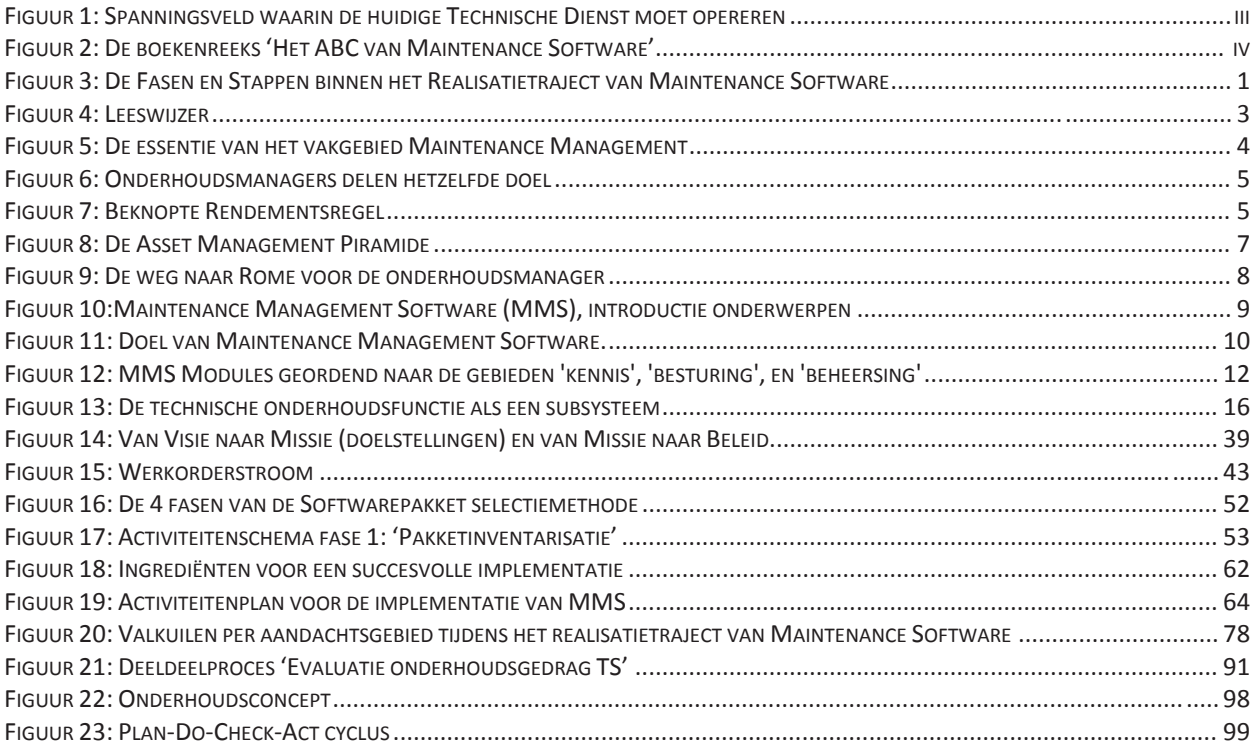

**1 Inleiding HOOFDSTUK 1**

Maintenance Management Software kan zeer omvangrijk en diepgaand zijn en vele mensen krijgen er mee te maken. Daarom is het van essentieel belang om een dergelijk systeem van een solide basis (fundament) te voorzien, afgestemd op uw wensen en uw behoeften. Deze basis bepaalt voor een groot deel de rentabiliteit van het systeem. Dit boek neemt u bij de hand en begeleidt u bij de vorming van die basis door gefaseerd alle essentiële elementen te behandelen.

Onderstaande figuur<sup>1</sup> toont het fasen/stappenschema van het omvangrijke realisatietraject met verwijzing naar de betreffende hoofdstukken.

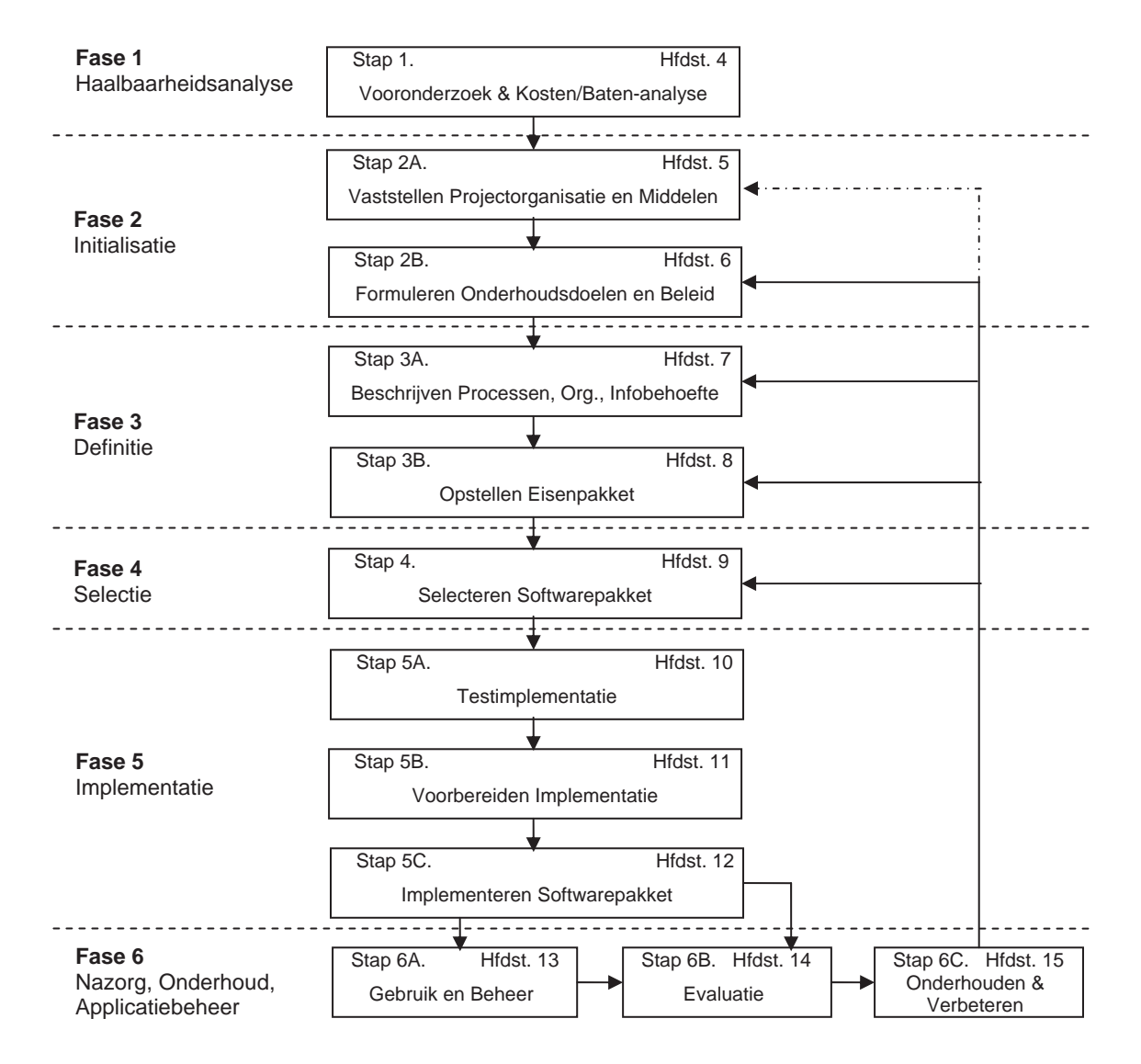

*Figuur 3: De Fasen en Stappen binnen het Realisatietraject van Maintenance Software* 

l

<sup>1</sup> Molen C. van der (2005), blz. 5

Alvorens het realisatietraject van onderhoudssoftware in detail te behandelen, beschrijft hoofdstuk 2 (Introductie Maintenance Management & Software) de meest elementaire zaken van Maintenance Software waarbij eveneens het vakgebied Maintenance Management aandacht krijgt.

In dit boek 'Het ABC van Maintenance Software, Deel 1' komen de meest van belang zijnde aspecten van OnderhoudsInformatieSystemen (OIS) aan de orde, vanaf het idee om de toepasbaarheid van een dergelijk informatiesysteem te onderzoeken tot aan het gebruik in de praktijk en het beheer na de implementatie. De fasen en de bijbehorende stappen binnen een dergelijk realisatietraject zoals getoond in bovenstaande figuur, vormen de rode draad in dit boek en zijn in het kort beschreven in hoofdstuk 3. Iedere afzonderlijke stap staat beschreven in de hoofdstukken 4 tot en met 15.

Tot zover de fasen en stappen van het realisatietraject voor Maintenance Management Software (MMS). Het valt op dat het totaal aantal uit te voeren activiteiten bijzonder groot is. De conclusie lijkt dan ook gerechtvaardigd dat het niet zo verwonderlijk is dat het merendeel van alle implementaties falen. Hoofdstuk 16 (Voorkom mislukking van het MMS-Project) probeert dan ook de kans op mislukking te verkleinen door het behandelen van de meest voorkomende valkuilen.

Omdat in dit deel (1) van de reeks 'Het ABC van Maintenance Software' een grote diversiteit aan onderwerpen en verschillende aspecten van het totale realisatietraject aan de orde komen, is relatief veel aandacht besteed aan de verklarende woordenlijst. Deze verklarende woordenlijst is opgenomen in het hoofdstuk 'Terminologie'.

### **1.1 Doelstelling**

Het doel van dit boek is de lezer dusdanige kennis bij te brengen van het fenomeen Maintenance Software dat hij/zij in staat is de projectbegeleiding en projectuitvoering op zich te nemen voor diverse deelprojecten.

Onderstaande leeswijzer is bedoeld om de vraag 'Wat ga/moet ik lezen?' van de lezer gemakkelijker te beantwoorden. Op deze wijze is de vereiste kennis eenvoudig gerelateerd aan de bijbehorende hoofdstukken.

### **1.2 Leeswijzer**

Een leeswijzer bestaat uit een stappenplan waarin de verschillende stappen zijn beschreven of gevisualiseerd die een lezer moet nemen om een tekst te begrijpen. Uitgangspunt bij de leeswijzer is dan ook het gewenste kennisniveau van de lezer. Elke stap in de leeswijzer is weergegeven door een cirkel. Iedere stap wordt gelezen met een zekere voorkennis, weergegeven door een inkomende pijl. Deze stap levert de lezer nieuwe kennis en inzicht op, weergegeven door een uitgaande pijl. De beide vierkanten tonen ons de lezer in een dubbelrol. Vóór het lezen van dit boek is hij een 'argeloze leek', gekweld door doorgaans vage, maar soms zeer expliciete onrustgevoelens ten opzichte van de automatisering en informatievoorziening in zijn organisatie. Heeft hij dit boek eenmaal doorgewerkt, dan zijn kennis en inzicht zodanig toegenomen, dat hij als volwaardig gesprekspartner kan deelnemen aan de betreffende projecten. Enerzijds kan dit zijn in de rol van gebruiker, die tot in detail aangeeft wat het systeem voor hem moet kunnen alvorens hij het geïmplementeerde systeem bij oplevering accepteert. Anderzijds in de rol van opdrachtgever, die de grote lijn in de gaten houdt en beoordeelt of de voorgestelde oplossingen passen binnen zijn bedrijf. Ook toetst hij planningen en budgetten op hun geloofwaardigheid.

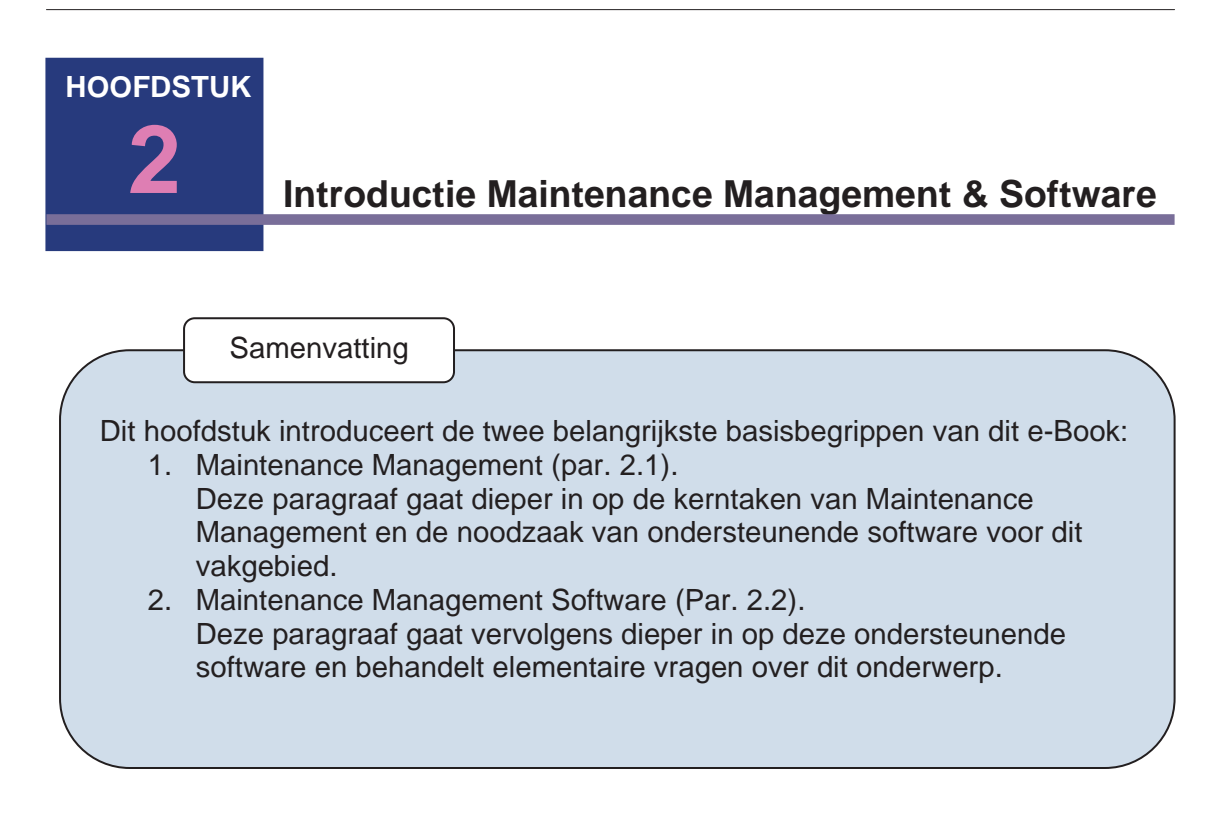

### **2.1 Maintenance Management**

*H2 Introductie Maintenance Management & Software > Maintenance Management* 

Onderhoudsmanagement heeft zich ontwikkeld tot een van de meest geavanceerde en complexe functiegebieden in het management van een organisatie. Deze paragraaf beschrijft in het kort de essentie van dit vakgebied. Onderstaande mindmap geeft een

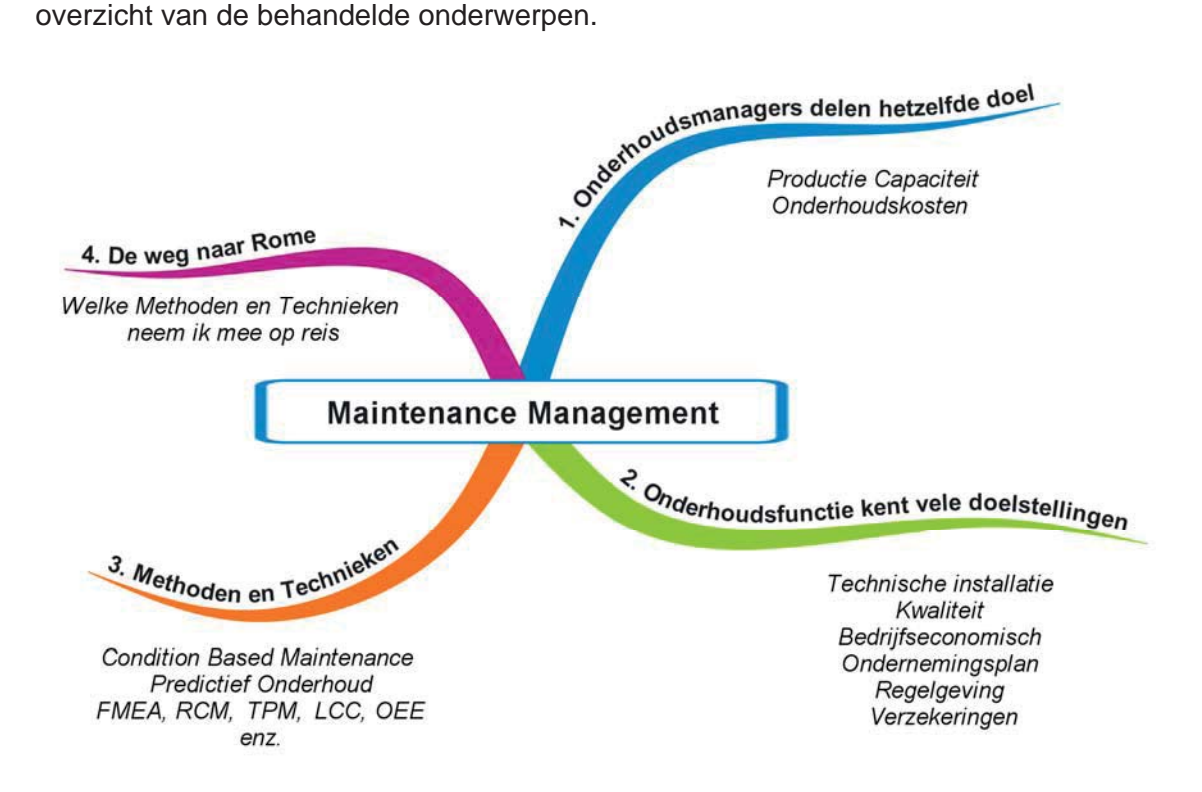

*Figuur 5: De essentie van het vakgebied Maintenance Management* 

### **2.2 Maintenance Management Software<sup>4</sup> (MMS)**

*H2 Introductie Maintenance Management & Software > Maintenance Management Software (MMS)* 

Deze paragraaf is bedoeld als introductie van het fenomeen Maintenance Management Software, ook wel aangeduid als OnderhoudsInformatieSysteem (OIS). Onderstaande mindmap geeft een overzicht van de behandelde onderwerpen in deze paragraaf.

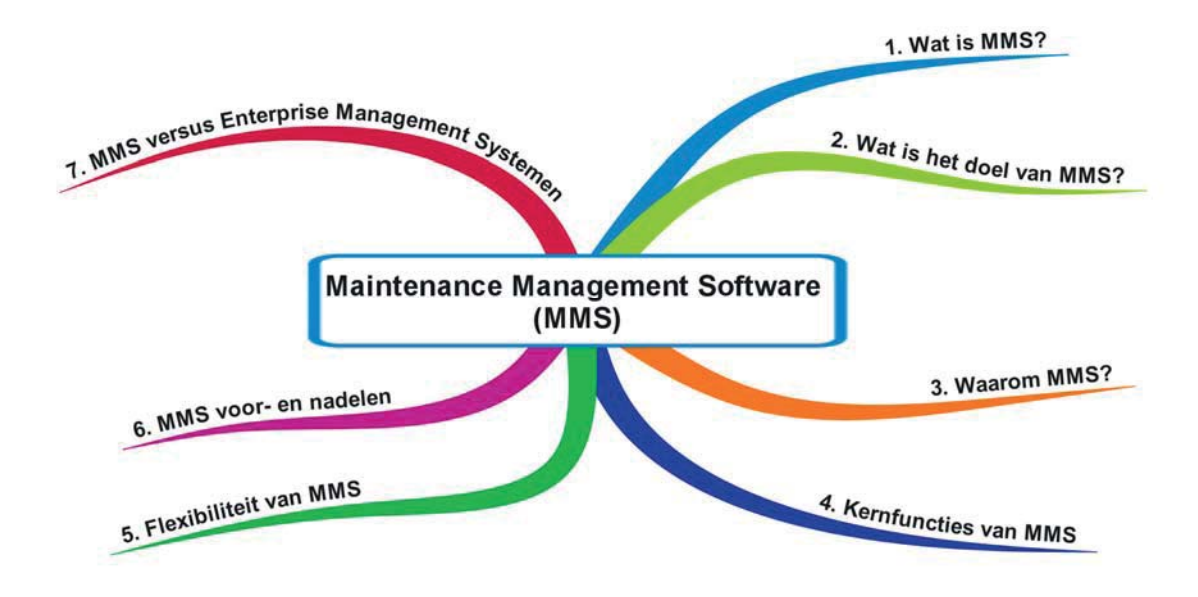

*Figuur 10:Maintenance Management Software (MMS), introductie onderwerpen* 

### **Wat is MMS?**

*H2 Introductie Maintenance Management & Software > Maintenance Management Software (MMS) > Wat is MMS?*

Maintenance Management Software oftewel het OnderhoudsInformatieSysteem is in de eerste plaats een informatiesysteem. Informatiesystemen hebben tot doel om een organisatie te ondersteunen bij het uitvoeren en beheersen van processen. Het systeem is dan ook een hulpmiddel om de informatiehuishouding van onder andere de Technische Dienst in de hand te houden ter ondersteuning van het onderhoudsmanagement. De term OnderhoudsInformatieSysteem is synoniem geworden voor productiviteitsverbetering en besturing van de onderhoudsprocessen. Deze processen zijn niet meer weg te denken in de moderne organisatie en dragen zorg voor professionele ondersteuning van de onderhoudsmanagementbeslissingen.

<sup>&</sup>lt;sup>4</sup> In Engelstalige vakliteratuur spreekt men van CMMS: Computerized Maintenance Management System. Ook de termen Maintenance Management Software, Onderhoudssoftware, OnderhoudsBeheerSysteem, OnderhoudsbeheerSoftware, OnderhoudsInformatieSysteem (OIS) of TD software worden gebruikt.

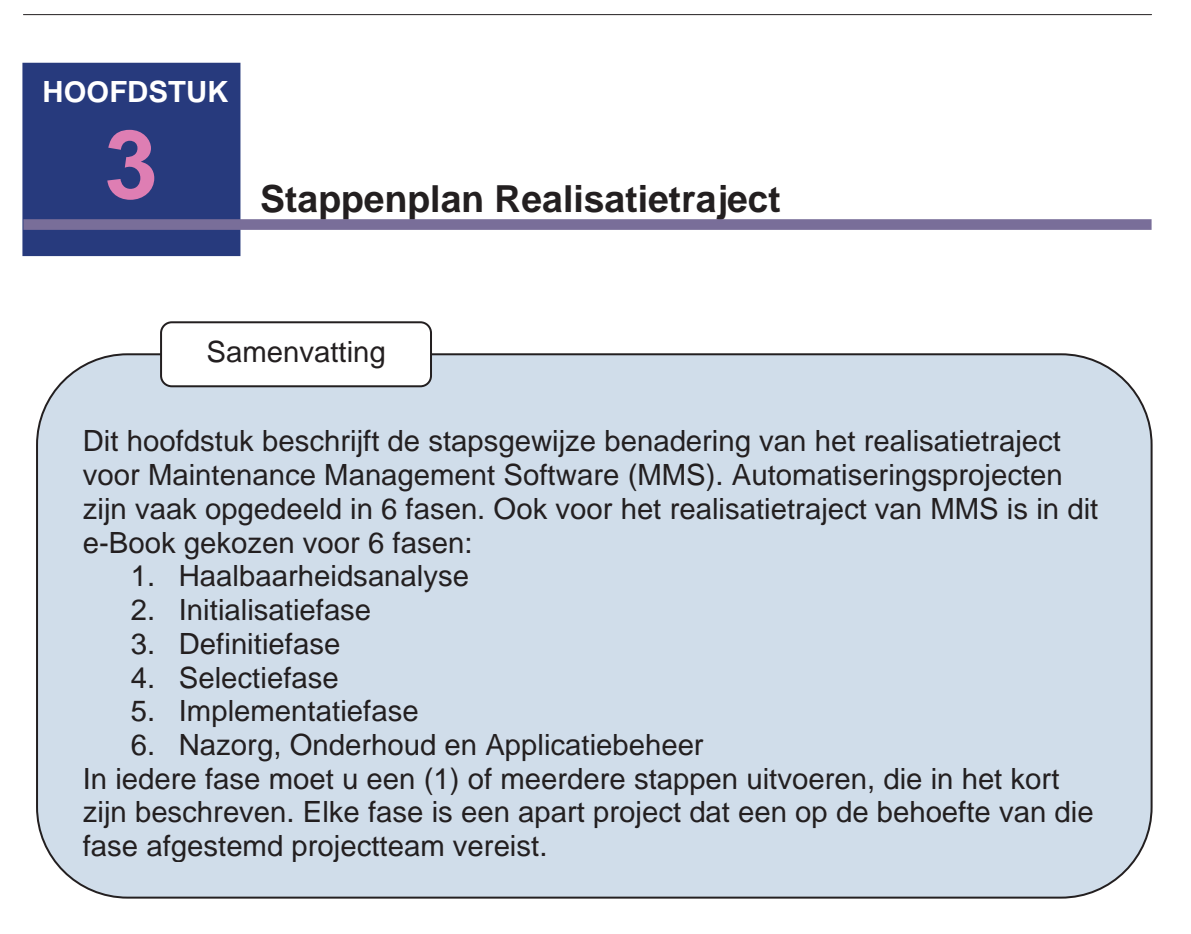

Het in dit hoofdstuk beschreven stappenplan is bedoeld als 'implementatie- en gebruikshulp' van Maintenance Management Software (MMS) 7 en is toepasbaar in verschillende situaties, zoals:

- Implementatie van nieuwe MMS.
- **Implementatie van vervangende MMS.**
- Her-implementatie van eerder geïmplementeerde MMS.
- Adequaat beheren en onderhouden dan wel het gebruik verbeteren van bestaande MMS. De nadruk ligt op het laten groeien van een registratiesysteem - wat het in de praktijk nogal eens blijkt te zijn - tot een volwaardig besturingssysteem.

Het volgen van dit stappenplan vormt op zichzelf natuurlijk geen garantie voor succes maar vergroot wel aanzienlijk de kans voor het realiseren van succesvolle MMS. Dat wil zeggen een systeem dat niet alleen kwalitatief voldoet aan de doelstellingen van de onderneming, maar vooral ook geaccepteerd is door alle gebruikers. Vooral vanwege deze zo belangrijke acceptatie loopt 'verandermanagement' als rode draad door alle te nemen stappen. Het niet voldoen aan de voorwaarden voor succesvol 'Verandermanagement' is een van de valkuilen als genoemd in hoofdstuk 16.

Om binnen het te stellen tijdsbestek en budget tot een kwalitatief goede en alom geaccepteerde oplossing te komen, zijn een zorgvuldig en compleet gedefinieerd project en een gedegen projectorganisatie onontbeerlijk.

In iedere fase moet u een (1) of meerdere stappen <sup>8</sup> uitvoeren. Tabel 1 op de volgende pagina (afgeleid van figuur 3 in de Inleiding), geeft een overzicht van de fase-indeling en de bijbehorende stappen met korte beschrijving, inclusief hoofdstukverwijzing.

l <sup>7</sup> Synoniemen voor Maintenance Management Software: OnderhoudsInformatieSysteem (OIS), Maintenance Software, Onderhoudssoftware, OnderhoudsManagementSysteem, Onderhoudsbeheer Software, OnderhoudsBesturingsSysteem ,TD-Software.

<sup>8</sup> Molen C. van der (2005), blz. 5, 6, 7

# **Tot slot**

Het gebruik van OnderhoudsInformatieSystemen door de onderhoudsafdeling van de diverse typen organisaties heeft de laatste jaren een grote vlucht genomen. Was men in eerste instantie al zeer tevreden met het registreren van alle machines/apparatuur en alle bijbehorende werkzaamheden, heden ten dage zijn dergelijke systemen uitgerust met zeer geavanceerde functies en interfaces voor de meest gangbare computerplatformen en data bases.

OnderhoudsInformatieSystemen zijn echter geen doel op zich en realiseert u zich dat u als onderhoudsafdeling onderdeel uitmaakt van het grote geheel. Maak daarom duidelijk wat de toegevoegde waarde van een dergelijk systeem is voor uw afdeling en voor de totale organisatie. Alleen op deze manier wordt u een serieus genomen gesprekspartner van het management.

Bereid het project terdege voor en ga alle in dit boek genoemde valkuilen uit de weg tijdens de realisatie van het project.

Wees erop voorbereid dat na de implementatie het project wel wordt overgedragen en afgerond maar dat het systeem nooit af is. Continu verbeteren is niet alleen van toepassing op de afdelingen productie, technisch beheer en logistiek. Nee, continu verbeteren is ook van toepassing op het gebruik van OnderhoudsInformatieSystemen zodat het aantal tevreden gebruikers toeneemt en het systeem steeds waardevoller wordt voor de gehele organisatie.

Het is niet de bedoeling van dit boek om potentiële kopers van maintenance software bang te maken. In tegendeel, ik hoop de lezer bewust gemaakt te hebben van de vele voordelen die goed geïmplementeerde software kan bieden.

Het is mij duidelijk dat niemand het hele traject aflegt zoals in dit boek staat beschreven, daar is het te uitgebreid voor. Zie het als een mogelijke routekaart en geef zelf uw prioriteiten aan en ontwikkel daarmede uw eigen onderhoudsstrategie.

Duidelijk is geworden dat een goede implementatie niet vanzelf gaat en het is geen schande als u daar hulp bij nodig heeft. Immers, het implementeren van OnderhoudsInformatieSystemen is niet uw dagelijkse bezigheid. Schroom niet om een consultant in de arm te nemen, zij kunnen in relatief korte tijd uw project de juiste richting op sturen.

Ik hoop dat de lezers van dit boek de onderliggende boodschap hebben begrepen en de aanschaf en het gebruik van de oh zo veelzijdige OnderhoudsInformatieSystemen de aandacht geven die ze verdienen. Op deze wijze zal dit boek bijdragen aan het substantieel vermeerderen van succesvolle implementaties van onderhoudssoftware.

### **Over de auteur**

Na jarenlang ervaring te hebben opgedaan als ontwerper en consultant van OnderhoudsInformatieSystemen, is Geoffrey Wintraecken zich bewust geworden van het algemene gebrek aan kennis en het slechte gebruik van deze systemen. Dat is de reden dat hij begonnen is met de studie Master in Maintenance Management met als specialisatie OnderhoudsInformatieSystemen.

Aanvullend heeft hij vervolgens de studie Master of Science in Asset Management (Robert Gordon University Aberdeen) in 2006 met succes afgerond, eveneens met specialisatie Maintenance Management Software. Het behalen van de Master of Science-titel is de symbolische start geworden van het bedrijf TD-IT-Consult (www.td-it-consult.nl).

TD-IT-Consult heeft zich ten doel gesteld om Technische Diensten (TD) van bedrijven te ondersteunen bij alle voorkomende vraagstukken betreffende het totale realisatietraject van TDsoftware. Om dit te kunnen realiseren, zijn een aantal producten en diensten ontwikkeld die allen een eigen specifieke bijdrage leveren in het totale realisatietraject. De toepassing van deze producten en diensten is de waarde voor u als opdrachtgever.

Door de jarenlange ervaring als consultant Maintenance Software en de aanvullende doelgerichte opleidingen is hij een gesprekspartner op alle niveaus binnen uw organisatie. U kunt contact met hem opnemen via post@td-it-consult.nl .